9/24/2019 Output of C++ Program | Set 20 - GeeksforGeeks

# **GeeksforGeeks** A computer science portal for geeks

Custom Search

```
COURSES
```
**[HIRE WITH US](https://www.geeksforgeeks.org/hire-with-us/)** 

# Output of C++ Program | Set 20

Predict the output below program

```
#include<iostream>
using namespace std;
int main()
{
    int x = 1 , y = 1, z = 1;
    cout << (++x || ++y && ++z ) << endl;
    cout << x << " " << y << " " << z ;
    return 0;
}
```
# **[Recommended: Please try your](https://ide.geeksforgeeks.org/) approach on**  $\{IDE\}$  **first, before moving on to the solution.**

#### **Explanation:-**

It is based on fact that how LOGICAL – OR and LOGICAL-AND work. Note that Compiler reads OR and AND operators from left to right. Let us take the following cases into consideration:-

```
\left\vert \cdot\right\vert 1
       2 1
#include<iostream>
using namespace std;
int main()
{
     int x = 1 , y = 1;
     cout << ( ++x || ++y ) << endl; // outputs 1;
     cout \langle x \times x \times \cdots \rangle \langle x \rangle \langle y \rangle \langle x \rangle = 2, y = 1;
     return 0;
}
```
 $\geq$ 

Output:

1 2 1

Once compiler detects "true" on the LEFT of logical OR, IT IS NOT GOING TO EVALUATE THE RIGHT SIDE!, because even one is true, the whole "OR" expression becomes true!. SO compiler skips the RIGHT part and displays the result as 1 !So y is not incremented here , because compiler skipped reading it!

```
#include<iostream>
using namespace std;
int main()
{
     int x = 1, y = 1;
     cout \langle\langle ( ++x && ++y ) \langle\langle endl; //outputs 1;
     cout \langle x \times x \times " " \langle y; \rangle \rangle // x = 2, y = 2;
     return 0;
}
```
Output:

1 2 2

LOGICAL AND needs to evaluate both right and left part (Think about it !)So both left and right part is evaluated, thus incrementing both x and y here.

```
#include<iostream>
using namespace std;
int main()
{
    int x = 1 , y = 1, z = 1;
    cout << ( ++x || ++y && ++z ) << endl; //outputs 1;
    cout \langle x \times x \times " " \times y \times " " " \times z ; \rangle //x = 2, y = 1, z = 1;
    return 0;
}
```
Output:

1 2 1 1

Here compiler increments x first and then it detects a LOGICAL OR. We have a true quantity on left side . SO compiler won't read the right part. Thus incrementing x and y,z remains same!

This article is contributed by **Nishant** .If you like GeeksforGeeks and would like to contribute, you can also write an article using [contribute.geeksforgeeks.org](http://www.contribute.geeksforgeeks.org/) or mail your article to contribute@geeksforgeeks.org. See your article appearing on the GeeksforGeeks main page and help other Geeks.

Please write comments if you find anything incorrect, or you want to share more information about the topic discussed above.

# **Recommended Posts:**

[Output of C Program | Set 29](https://www.geeksforgeeks.org/output-c-program-set-29/)

- [Output of C++ Program | Set 19](https://www.geeksforgeeks.org/output-c-program-set-19/) [Output of C++ Program | Set 4](https://www.geeksforgeeks.org/output-of-c-program-set-4/)
- [Output of C Program | Set 20](https://www.geeksforgeeks.org/output-of-c-program-set-20/)
- [Output of C Program | Set 19](https://www.geeksforgeeks.org/output-of-c-program-set-19/)
- [Output of C Program | Set 18](https://www.geeksforgeeks.org/output-of-c-program-set-18/)
- [Output of C++ Program | Set 2](https://www.geeksforgeeks.org/output-of-c-program-set-2/)
- [Output of C Program | Set 17](https://www.geeksforgeeks.org/output-of-c-program-set-17/)
- [Output of C++ Program | Set 1](https://www.geeksforgeeks.org/output-of-c-program-set-1/)
- [Output of C++ Program | Set 5](https://www.geeksforgeeks.org/output-of-c-program-set-5/)
- [Output of C++ Program | Set 6](https://www.geeksforgeeks.org/output-of-c-program-set-6/)
- [Output of C Program | Set 24](https://www.geeksforgeeks.org/output-of-c-program-set-24/)
- [Output of C Program | Set 23](https://www.geeksforgeeks.org/output-of-c-program-set-23/)
- [Output of C++ Program | Set 10](https://www.geeksforgeeks.org/output-of-c-program-set-10-2/)
- [Output of C Program | Set 22](https://www.geeksforgeeks.org/output-of-c-program-set-22/)

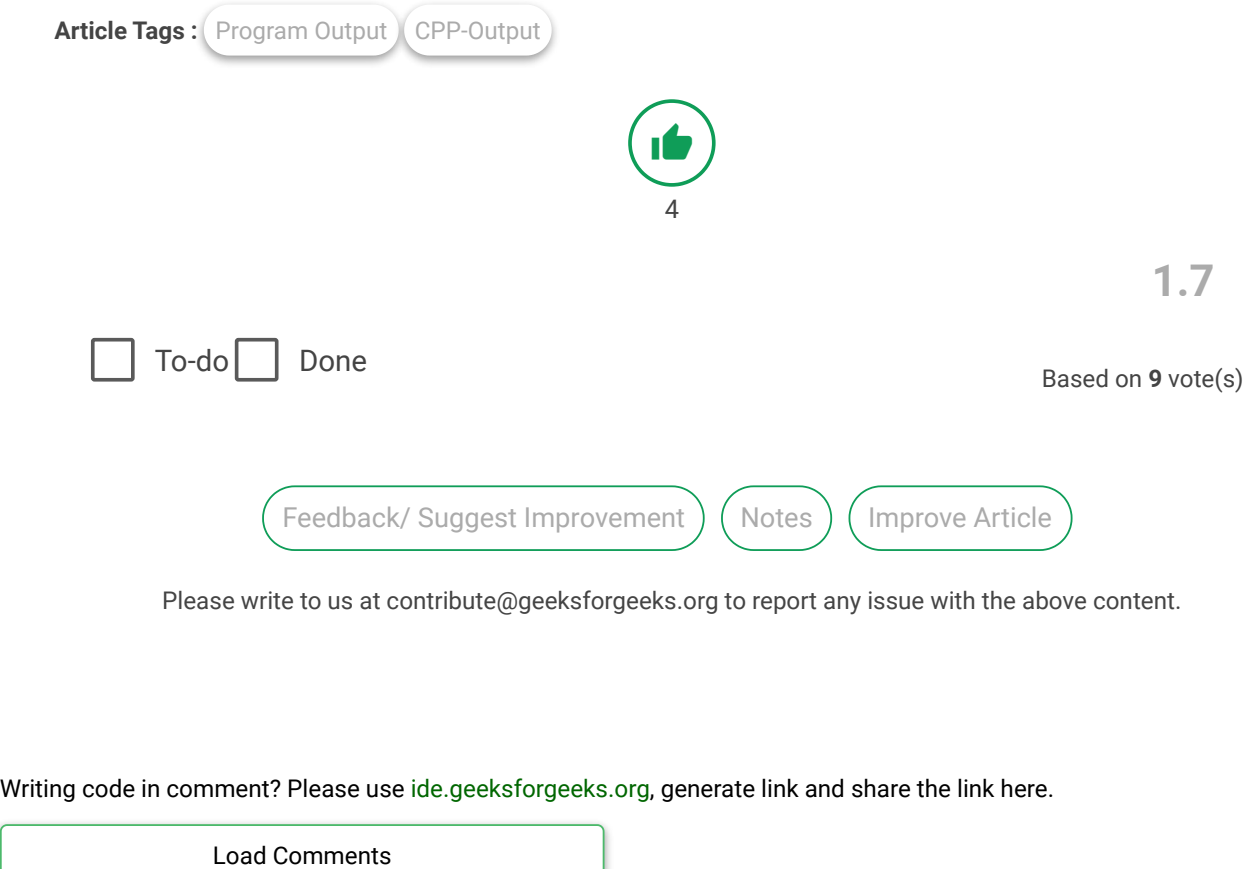

## A computer science portal for geeks

5th Floor, A-118, Sector-136, Noida, Uttar Pradesh - 201305 feedback@geeksforgeeks.org

## **LEARN**

[Algorithms](https://www.geeksforgeeks.org/fundamentals-of-algorithms/) [Data Structures](https://www.geeksforgeeks.org/data-structures/) [Languages](https://www.geeksforgeeks.org/category/program-output/) [CS Subjects](https://www.geeksforgeeks.org/articles-on-computer-science-subjects-gq/) [Video Tutorials](https://www.youtube.com/geeksforgeeksvideos/)

### **CONTRIBUTE**

[Write an Article](https://www.geeksforgeeks.org/contribute/) [Write Interview Experience](https://www.geeksforgeeks.org/write-interview-experience/) [Internships](https://www.geeksforgeeks.org/internship/) [Videos](https://www.geeksforgeeks.org/how-to-contribute-videos-to-geeksforgeeks/)

@geeksforgeeks, Some rights [reserved](https://creativecommons.org/licenses/by-sa/4.0/)

#### **COMPANY**

[About Us](https://www.geeksforgeeks.org/about/) [Careers](https://www.geeksforgeeks.org/careers/) [Privacy Policy](https://www.geeksforgeeks.org/privacy-policy/) [Contact Us](https://www.geeksforgeeks.org/about/contact-us/)

#### **PRACTICE**

[Courses](https://practice.geeksforgeeks.org/courses/) [Company-wise](https://practice.geeksforgeeks.org/company-tags/) [Topic-wise](https://practice.geeksforgeeks.org/topic-tags/) [How to begin?](https://practice.geeksforgeeks.org/faq.php)